## TEAM JBA 3x3 競技者登録方法

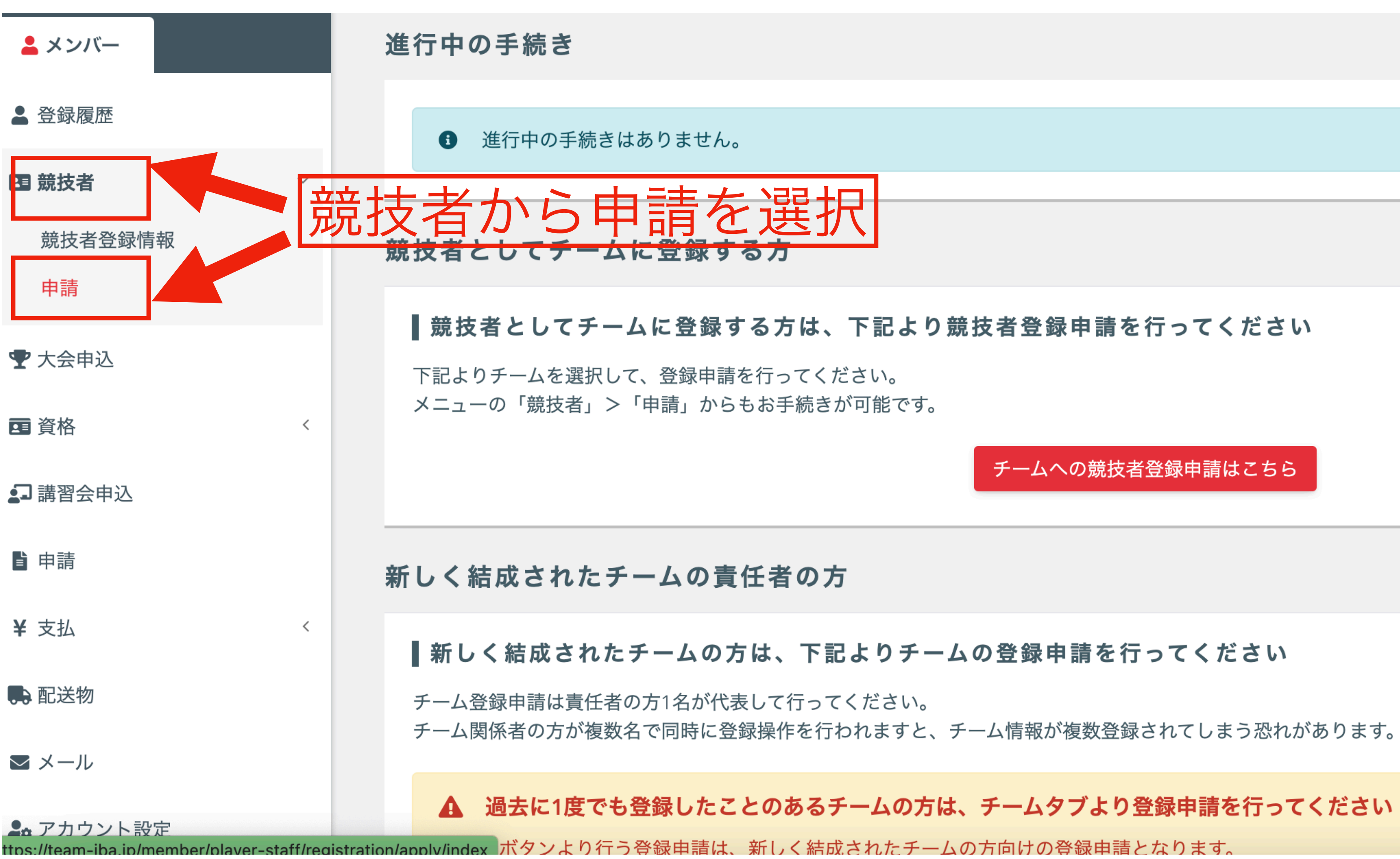

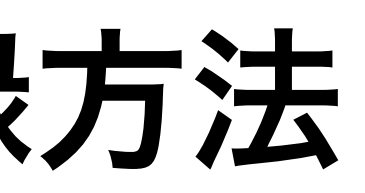

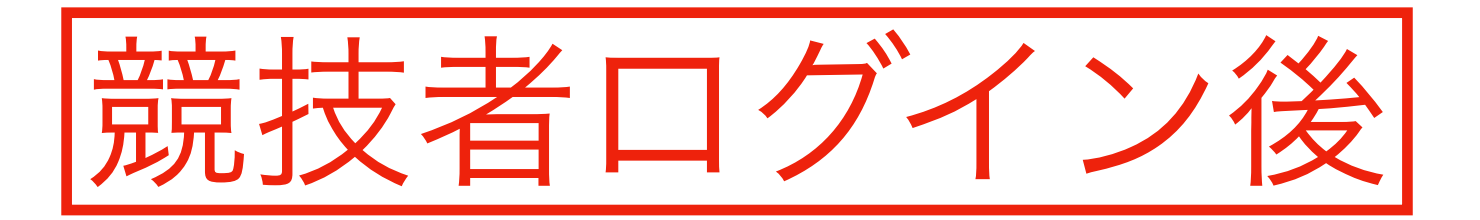

チームへの競技者登録申請はこちら

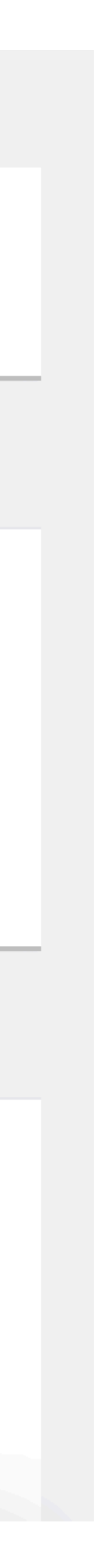

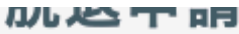

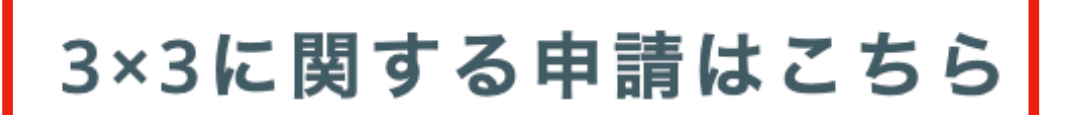

**6** 3×3競技者に関する各種申請です。 行いたい申請を確認し、手順に沿って操作をしてください。

登録申請

登録申請

直近の所属団体への登録申請を行います。 新しい団体に登録申請を行う場合は、登録先の団体を選択します。

その他の申請

脱退申請

所属している団体からの脱退申請を行います。

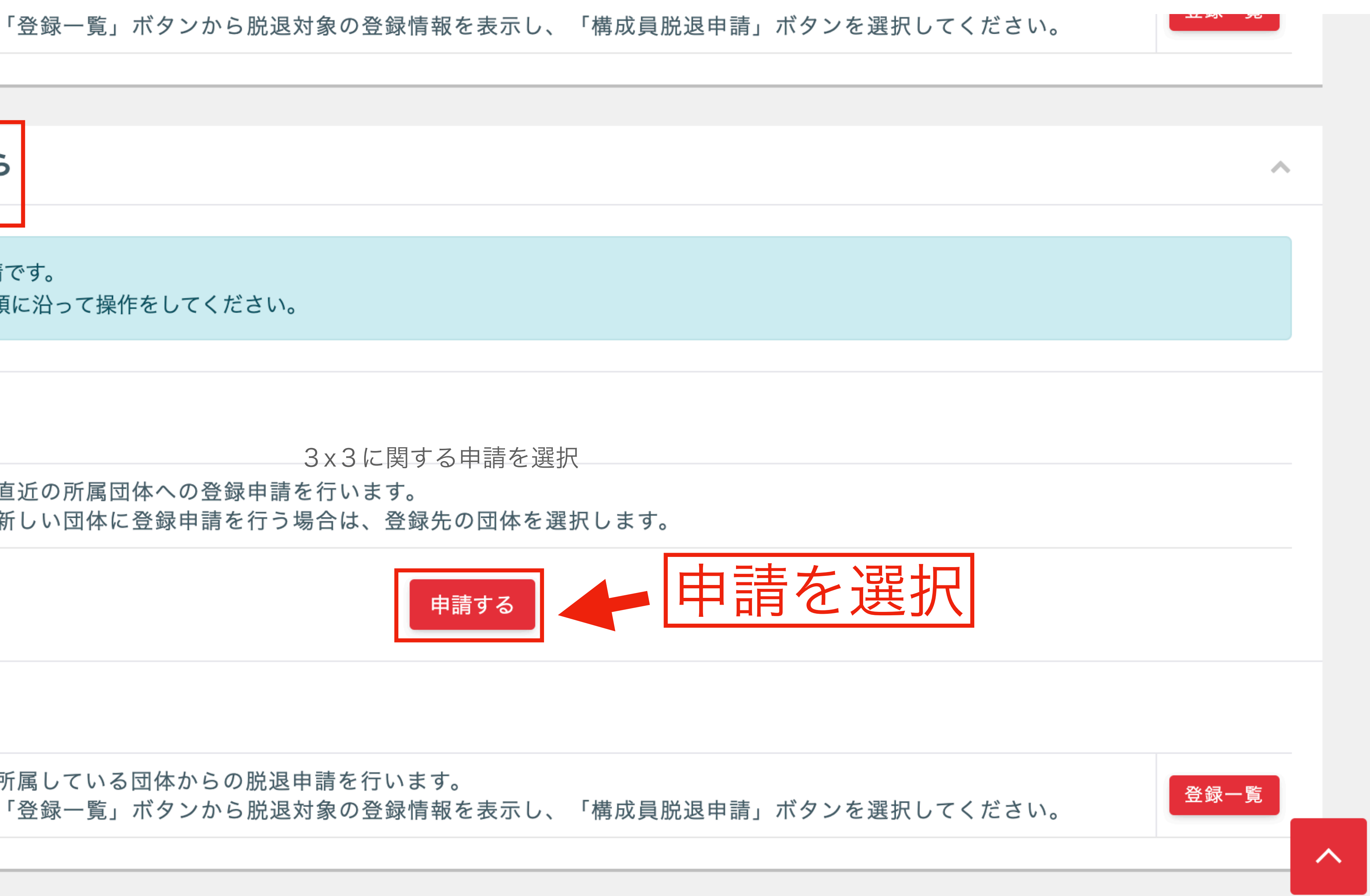

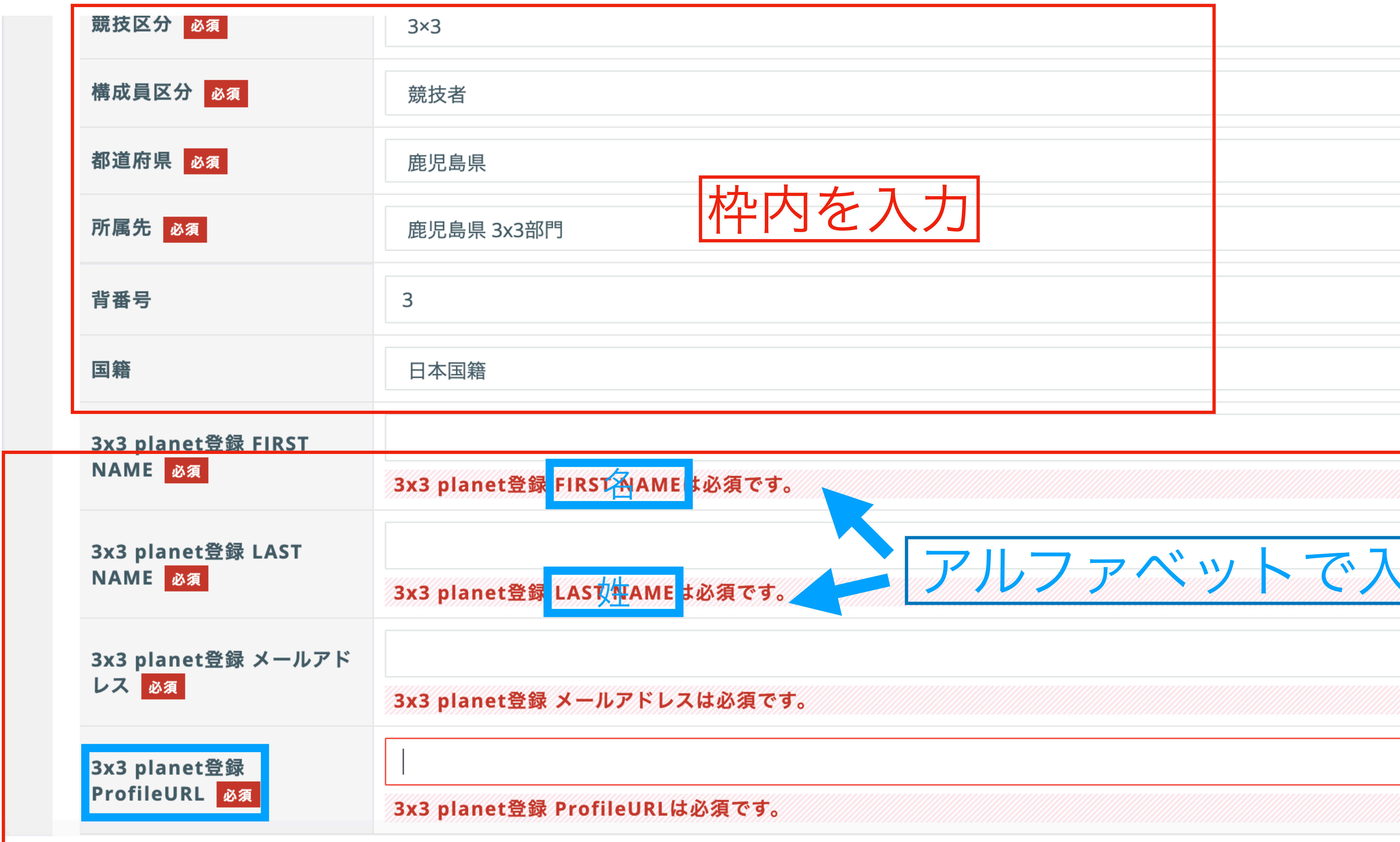

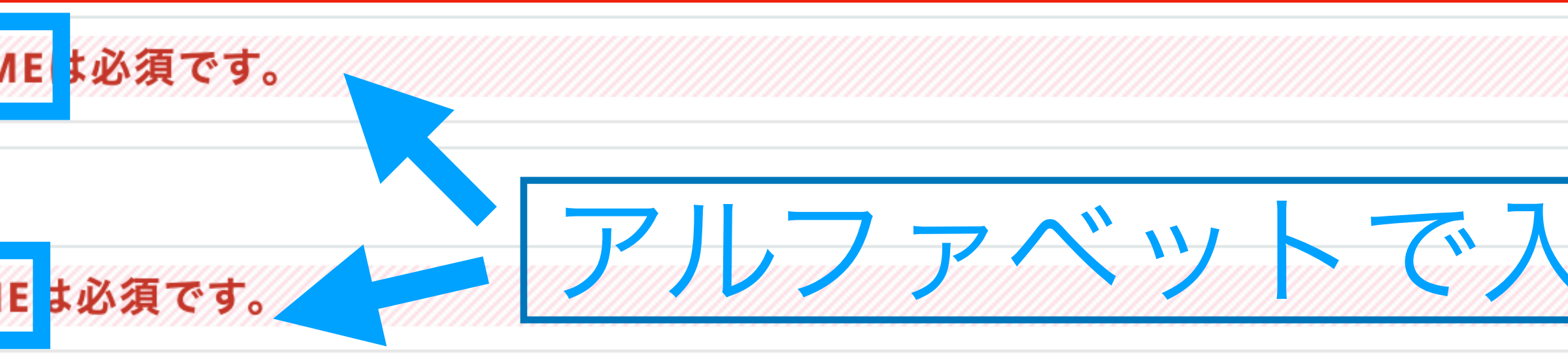

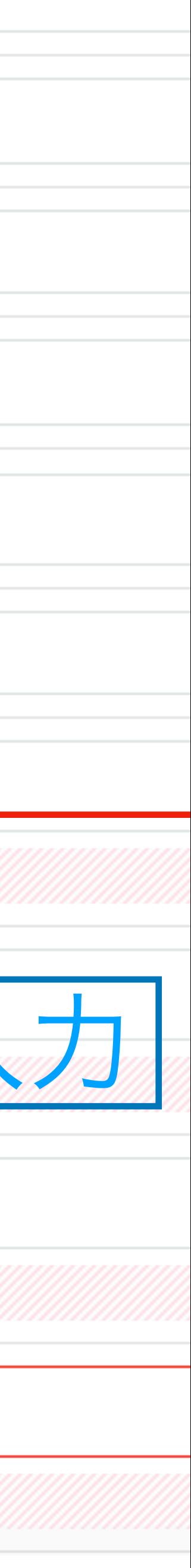

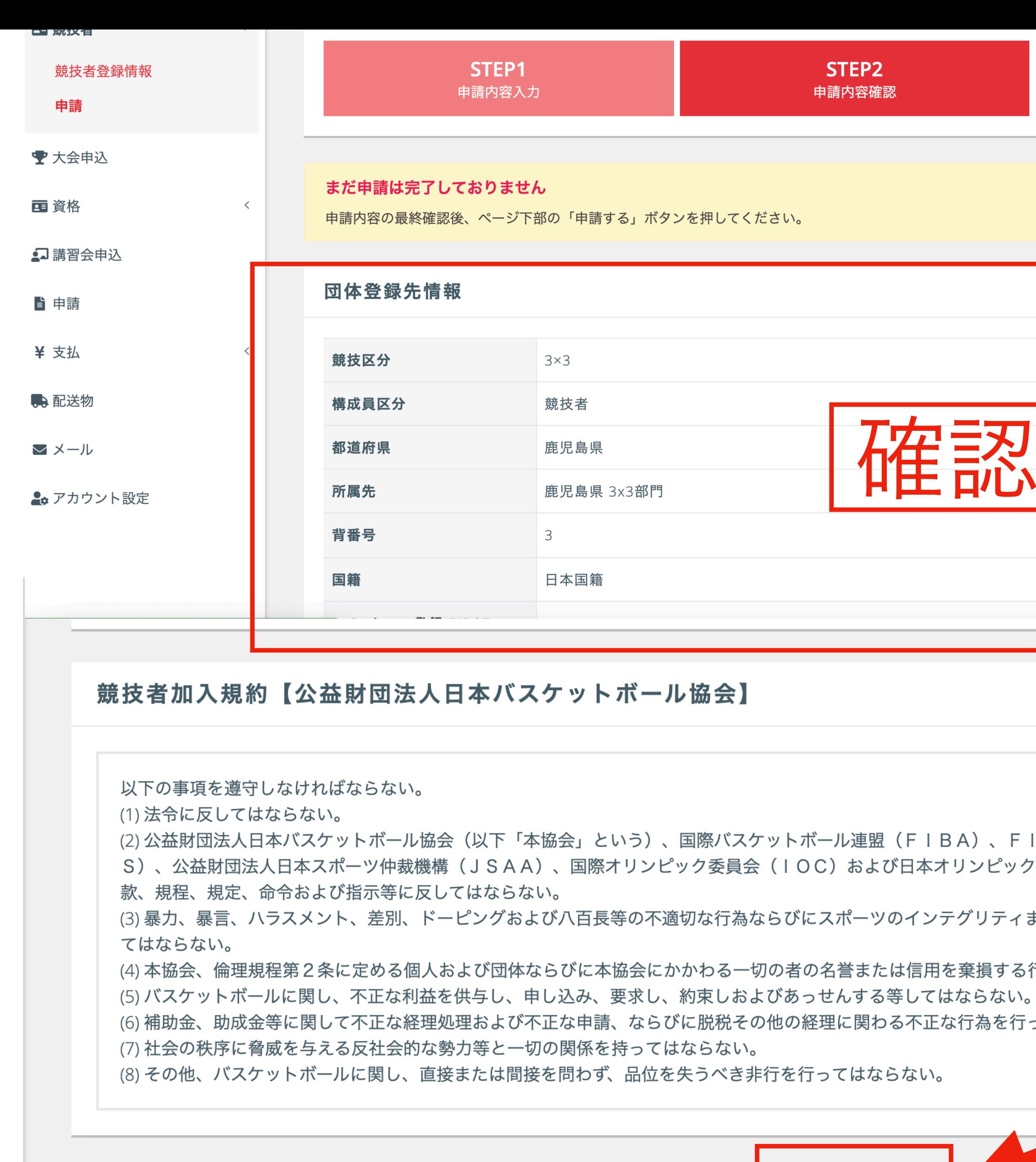

同意して申請する 入力内容を修正する <mark>|</mark>

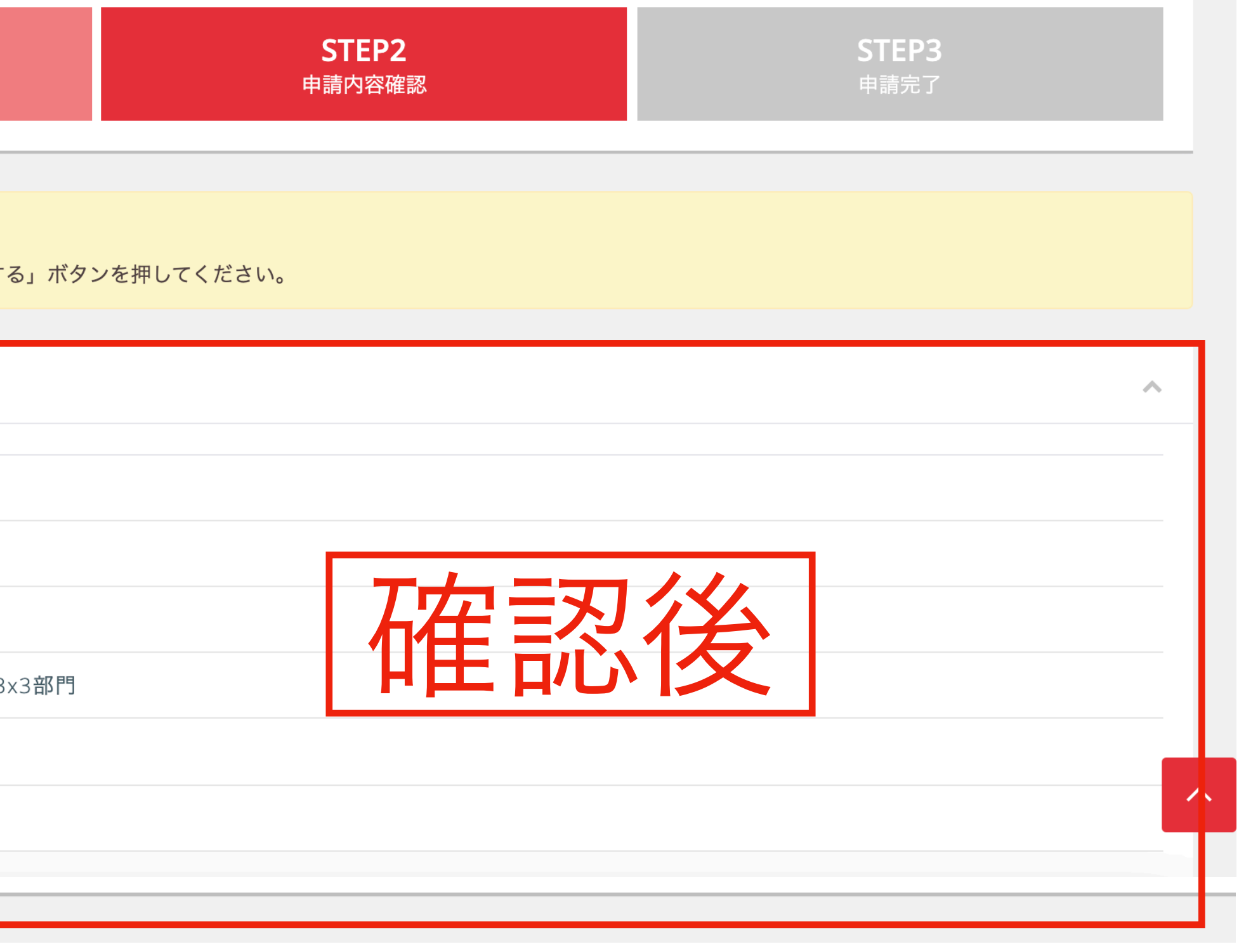

 $\mathcal{N}_\mathrm{c}$ 

(2) 公益財団法人日本バスケットボール協会(以下「本協会」という)、国際バスケットボール連盟(FIBA)、FIBA ASIA、スポーツ仲裁裁判所(CA S)、公益財団法人日本スポーツ仲裁機構(JSAA)、国際オリンピック委員会(IOC)および日本オリンピック委員会(JOC)等ならびに所属する団体の定 (3) 暴力、暴言、ハラスメント、差別、ドーピングおよび八百長等の不適切な行為ならびにスポーツのインテグリティまたはフェアプレーを著しく害する行為を行っ (4) 本協会、倫理規程第2条に定める個人および団体ならびに本協会にかかわる一切の者の名誉または信用を棄損する行為をしてはならない。 (6) 補助金、助成金等に関して不正な経理処理および不正な申請、ならびに脱税その他の経理に関わる不正な行為を行ってはならない。

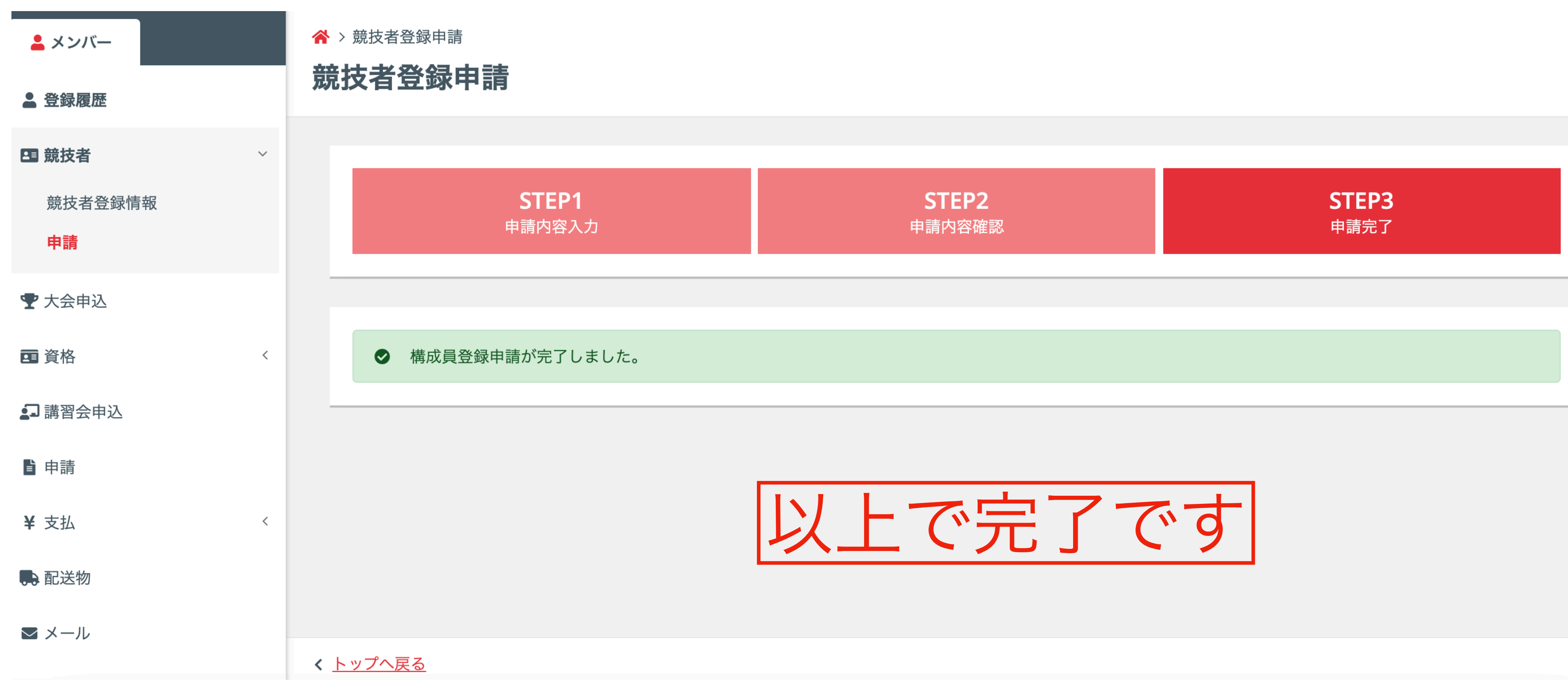

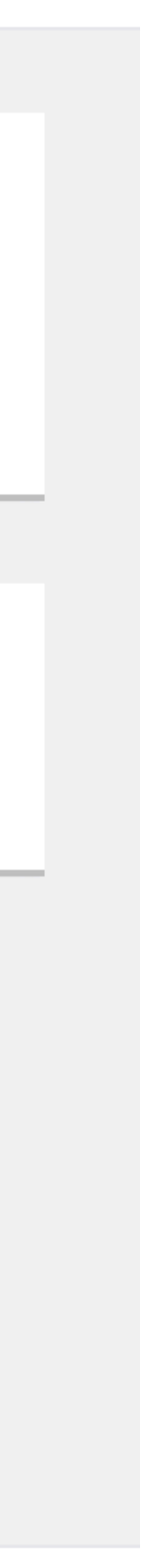